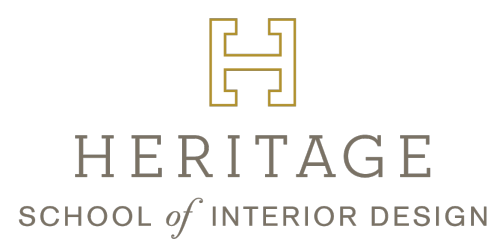

#### EDUCATIONAL EQUIPMENT & SUPPLIES

Many of these items can be purchased online through blickart.com, amazon.com or locally at Meininger Artists Materials or Guiry's.

## Materials Provided by Heritage

- Design resource library
- Wi-Fi internet connectivity
- Online Moodle access to course materials: slides, exercises, assignments, resources

## Required Textbooks (Purchased by students)

- Foundations of Interior Design 3rd ed. by Susan J. Slotkis; Fairchild Books
- Designing Commercial Interiors, Third Edition, by Christine M. Piotrowski ASID, IIDA
- Professional Practice for Interior Designers, Sixth Edition, 2020, by Christine Piotrowski

## Required Materials (Purchased by students)

#### Please bring the following supplies with you the first day of class:

- Laptop computer
- 3-ring binder (1½ 2") with clear pocket on face for title page for class notes/handouts/activities
- Scissors to cut both paper and fabric
- Sketchbook/sketch pad (at least 8 ½" x 11")

The following supplies may be purchased prior to beginning the program except the ones that indicate to wait for instructor or project direction. You will not need any of these until the 2nd week of class.

- 3-ring binder (2 3", either 8.5 x 11 or 11 x 17) for the final project notebook. Instructor specific.
- 8.5x11 OR 11x17 clear plastic page protectors (for final project notebook). Instructor specific.
- Binder divider tabs (for final project notebook)
- Metal measuring tape (minimum 25')
- Drafting Board White 20 x 26. We recommend this board.

• Markers with chiseled & thin tip combination in neutral tones and additional colors you will use to render interior drawings. In general, lighter colors are better for achieving a variety of shades that are more non-committal, darker colors cannot be layered as easily. Please wait to purchase until you have solidified color schemes for each project.

• Blending marker. Be sure this is the same brand as your markers, or there is a chance the blending marker may not work. If you choose another brand, make sure the product is alcohol based.

- Set of colored pencils in neutral tones and colors you will use to render interior drawings
- You DO NOT need to purchase a full set of expensive colored pencils & markers!
- Artist's pocket color wheel

• Material Board Supplies

o 24" x 36" white or black foam core board. Please wait to purchase these just prior to any given project to determine the best color.

o 3M double-sided foam core tape o Clear double-sided tape

**OPTIONAL** 

o Glue gun o Foam Sheet by Creatology

o Label maker

• Drafting supplies:

o Graph paper 1/4" scale; 8.5" x 11" and 11" x 17" size (no hole punches

o Vellum paper for presentation drawings (1-2 sheets) – 11" x 17" size. If you are NOT taking AutoCAD, you will need more than 1-2 sheets. Please do not purchase until you receive direction from your instructor.

o Tracing/sketch paper at least 18" wide (1) roll

o 24" T-Square

o Architect's triangular scale/ruler (must show 1/4" and 1/2' scale)

o Architect's drafting templates with a range of circles, appliances, and furniture in ¼" scale o Drawing pencils with various hardness levels (F, 2H, 4H, 6H, HB) OR a mechanical drafting pencil with various lead thicknesses

o Archival black ink markers in various tip thicknesses (Micron, Zig or comparable,

recommend a 4-5 tip size variety pack with 005, 01, 03, 05, 08)

o Gum eraser, kneadable eraser, eraser shield

o Triangles Large (12" - 14") one 30/60 angle & one 45/90 angle (similar to these 30/60, 45/90)

o 24" Metal straight edge with cork backing

o Drafting dots or painter's tape

# Software Requirements

These will be purchased by students for associated technical courses only. Please do not make any purchases until you receive specific instructions from the instructor). Many of these have complimentary or decreased student rates.

- Adobe Creative Suite software (Photoshop, InDesign, Illustrator)
- AutoCAD software
- SketchUp software
- Enscape software
- Revit software
- 2-button mouse with center-scroll for laptop